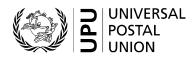

# CN 54 – Recapitulative statement of sampling

# **Completion instructions**

| Document version:             | 2.0        |
|-------------------------------|------------|
| Date:                         | 2019-09-11 |
| UPU form template valid from: | 2020-01-01 |

# 1 General rules

A CN 54 recapitulative statement of sampling is generated quarterly per mail category and format, as part of the sampling process for international mail terminal dues. The CN 54 form provides a summary of the detailed information contained in the CN 53 statements of sampling.

Note: instead of using the CN 53 and CN 54 forms, it is recommended that designated operators exchange the e53 spreadsheet table, as defined in UPU standard M50.

#### 1.1 Display rules

The following general display rules apply to the form:

- For visual clarity, it is strongly recommended that dynamic content be displayed in a different font from that used for static text (headings, tags, etc.). It is also recommended that dynamic content be displayed in bold.
- Numbers displayed in the form are right-aligned in the cells.
- The decimal separator is a dot (.).
- Unless specified otherwise, numbers are displayed without leading zeros.
- Where no value is available or the value is zero for a cell, the cell is left blank.
- For all numbers with four digits or more, a space is used as the thousand separator:

example: 12 345.6

- All weights reported in the form are in kilogrammes.
- When the representation of a numerical value includes x decimals, these x decimals are always displayed. For example, with the default weight format (precision of one decimal place), a weight of 3 kg is displayed as 3.0.

**Important:** in a table, all calculations must be performed with the values as they are displayed. If a value is displayed rounded, any calculation using this value must use the rounded value (as opposed to calculations based on non-rounded values, displayed as rounded).

For example, if a calculated weight is 3.36 and it is displayed with 1 decimal, then 3.4 is displayed. If another calculation uses this weight, it must use 3.4, not 3.36.

#### 1.2 Handling of multiple pages

The CN 54 template provides room to report 24 rows. If this is not enough to report all sampling results with a partner, mail category and format during a quarter, the following process should be followed:

- If the form is generated manually or semi-manually (with a spreadsheet, for instance), the page number is displayed in the bottom-right corner of each page. Once all necessary sheets have been completed, they are counted and the total number of pages is written on each page, in the bottom right corner. Page information on each page looks like this: "page 1 / 3". Totals are only entered on the last page and cover the contents of all pages.
- If the form is generated by an IT system, the above also applies. In addition, the template can be adjusted so that totals and the signature zone appear on the last page only. The header section may also be reduced on pages other than the first one.

#### 2 Template with zones

The figure below shows the CN 54 template, with numbered tags showing each zone to be completed and for which completion instructions are provided.

|                        |                  | -           |                 |                |                 |                            |                       |                                   |                              | F                            | RECAPI                         | TULATI                  | VE STA                            | TEMEN                        | T OF S                       | AMPLI                      | NG                    |           |                              | CN 54                        |
|------------------------|------------------|-------------|-----------------|----------------|-----------------|----------------------------|-----------------------|-----------------------------------|------------------------------|------------------------------|--------------------------------|-------------------------|-----------------------------------|------------------------------|------------------------------|----------------------------|-----------------------|-----------|------------------------------|------------------------------|
| orm prep               | ared by:         | 0           |                 |                |                 |                            |                       |                                   |                              | <b>5</b>                     | Revisio                        | on mecha                | inism                             |                              |                              |                            |                       |           |                              |                              |
| ate:                   | 2                |             |                 |                |                 |                            |                       |                                   |                              | •                            |                                |                         |                                   |                              | 6                            |                            | eceived<br>ispatched  | Year      | and quarte                   | ar 7                         |
| rigin ope              | rator            | 3           |                 |                |                 |                            | Des                   | tination ope                      | erator                       | 4                            |                                |                         |                                   |                              |                              | Mail categ                 |                       | Form      | nat                          | 9                            |
| Origin                 | Dest.            | Recepta-    | Sampled         | Sampled        | Total           |                            |                       | Format P/S                        | 3                            |                              |                                |                         | Format G                          | 21                           |                              | 1                          |                       | Format E  | -22-                         |                              |
| Origin<br>office       | office           | cle type    | gross<br>weight | tare<br>weight | gross<br>weight | Sampled<br>No. of<br>items | Sampled<br>net weight | Cal. sam-<br>pled gross<br>weight | Estimated<br>gross<br>weight | Estimated<br>No. of<br>items | Sampled<br>No. of<br>items     | Sampled<br>net weight   | Cal. sam-<br>pled gross<br>weight | Estimated<br>gross<br>weight | Estimated<br>No. of<br>items | Sampled<br>No. of<br>items | Sampled<br>net weight | Cal. sam- | Estimated<br>gross<br>weight | Estimated<br>No. of<br>items |
| 10                     | Û                | 12          | B               | 14             | 15              | 16                         | Ð                     | 18                                | 19                           | 20                           |                                |                         |                                   |                              |                              |                            |                       |           |                              |                              |
|                        |                  |             |                 |                |                 |                            |                       |                                   |                              |                              |                                |                         |                                   |                              |                              |                            |                       |           |                              | <u> </u>                     |
|                        |                  |             |                 |                |                 |                            |                       |                                   |                              |                              |                                |                         |                                   |                              |                              |                            |                       |           |                              |                              |
|                        |                  |             |                 |                |                 |                            |                       |                                   |                              |                              |                                |                         |                                   |                              |                              |                            |                       |           |                              | <u> </u>                     |
|                        |                  |             |                 |                |                 |                            |                       |                                   |                              |                              |                                |                         |                                   |                              |                              |                            |                       |           |                              |                              |
|                        |                  |             |                 |                |                 |                            |                       |                                   |                              |                              |                                |                         |                                   |                              |                              |                            |                       |           |                              | <u> </u>                     |
|                        |                  |             |                 |                |                 |                            |                       |                                   |                              |                              |                                |                         |                                   |                              |                              |                            |                       |           |                              |                              |
|                        |                  |             |                 |                |                 |                            |                       |                                   |                              |                              |                                |                         |                                   |                              |                              |                            |                       |           |                              |                              |
|                        |                  |             |                 |                |                 |                            |                       |                                   |                              |                              |                                |                         |                                   |                              |                              |                            |                       |           |                              |                              |
|                        |                  |             |                 |                |                 |                            |                       |                                   |                              |                              |                                |                         |                                   |                              |                              |                            |                       |           |                              |                              |
|                        |                  |             |                 |                |                 |                            |                       |                                   |                              |                              |                                |                         |                                   |                              |                              |                            |                       |           |                              |                              |
|                        |                  |             |                 |                |                 |                            |                       |                                   |                              |                              |                                |                         |                                   |                              |                              |                            |                       |           |                              |                              |
| īotal<br>Veight di     | 23<br>stribution | and IPK     |                 | IPK            | 24              | Weight pr                  | oportion              | 25                                | IPK                          | 26                           | Weight pr                      | oportion                | 27                                | PK                           |                              | Weight p                   | roportion             |           | IPK                          |                              |
| )esignate<br>iignature | d operat         | or preparir | ig the form     | ו<br>ו         |                 | 1                          |                       |                                   | 1                            | 5                            | i<br>Seen and :<br>Date, place | accepted<br>and signati | by the dea                        | signated o                   | perator re                   | eceiving th                | ne form               |           | 1                            |                              |

Completion instructions: CN 54 - Recapitulative statement of sampling

28

ω

# 3 Completion instructions for zones shown in the form

#### 3.1 Scenarios

Two scenarios are identified:

- Mail is received/sent with format separation;
- Mail is received/sent mixed (=without format separation).

Similarly to CN 53, the form is used differently depending on the scenario, as shown in the table below:

| With format separation                                                                                                    | Without format separation (mixed mail)                                                                                                    |
|----------------------------------------------------------------------------------------------------|----------------------------------------------------------------------------------------------------|
| Separate forms are generated for each format.<br>Among the 3 groups of columns corresponding to<br>the 3 formats, normally only the group<br>corresponding to the format being reported is used.<br>But in case of mis-segregation (mail reported in the<br>wrong format) and format corrected during<br>sampling, the corrected format columns can also be<br>used. | A single form is generated for all mixed mail<br>received/sent.<br>The 3 groups of columns corresponding to the 3<br>formats are used, based on information reported in<br>CN 53. |

#### 3.2 Table header

The table below lists the zone numbers appearing in the template on the previous page, for the header part. For each zone, the label and the completion instructions are indicated.

| Zone | Label                | Completion instructions                                                                                                    |  |  |  |  |  |
|------|----------------------|----------------------------------------------------------------------------------------------------|--|--|--|--|--|
| 1    | Form prepared by     | Code and name of the operator generating the form.                                                                                     |  |  |  |  |  |
|      |                      | The code is the 3-character IMPC operator code from UPU code list 206.                                                                 |  |  |  |  |  |
|      |                      | The name is the 35-character operator name or, if it does not fit, the 12-character operator name (see UPU code list 206).             |  |  |  |  |  |
|      |                      | The code and name are separated by space hyphen space.                                                                                 |  |  |  |  |  |
| 2    | Date                 | Date the form was generated, in format YYYY-MM-DD.                                                                                     |  |  |  |  |  |
| 3    | Origin operator      | Code and name of the operator that dispatched the mail.                                                                                |  |  |  |  |  |
|      |                      | The instructions provided for zone 1 also apply here.                                                                                  |  |  |  |  |  |
| 4    | Destination operator | Code and name of the operator receiving the mail.                                                                                      |  |  |  |  |  |
|      |                      | The CN 54 is usually generated by the postal operator receiving the mail, so the contents of this zone are usually the same as zone 1. |  |  |  |  |  |
| 5    | Revision mechanism   | If sampling is performed in the context of a revision mechanism, this box is checked. Otherwise, it is not checked.                    |  |  |  |  |  |
| 6    | Mail received/       | This zone includes two check boxes. Only one is to be checked.                                                                         |  |  |  |  |  |
|      | Mail dispatched      | By default, sampling is performed for mail received.                                                                                   |  |  |  |  |  |
| 7    | Year and quarter     | The format used is YYYY Q-X, where X is the quarter number.                                                                            |  |  |  |  |  |
|      |                      | Example: 2016 Q-2                                                                                                    |  |  |  |  |  |
| 8    | Mail category        | The mail category one-letter code from UPU code list 115                                                                               |  |  |  |  |  |

| Zone | Label                          | Completion instructions                                                                                                    |  |  |  |  |  |  |
|------|--------------------------------|----------------------------------------------------------------------------------------------------|--|--|--|--|--|--|
| 9    | Format                         | There is one CN 54 form per format and the format code is provided here (see UPU code list 120).                                                                                                    |  |  |  |  |  |  |
|      |                                | N.B. – Format "X" is used to report the case when mail was received as mixed mail (without format separation).                                                                                                    |  |  |  |  |  |  |
|      | Table with sampling<br>results | The table provides a summary of sampling results for the quarter.<br>Detailed sampling results are normally provided in the CN 53 form. The<br>CN 54 is therefore a calculation based on CN 53 data.<br>The CN 53 template allows different periods of sampling: day, month or<br>quarter. In case the period used in CN 53 is the quarter, there will be one<br>line per CN 53 in the CN 54. If it is not the quarter, then there will be<br>several rows in CN 54. When this happens, the rows should appear in<br>chronological order. Typically, for Q1, if CN 53 was generated per month,<br>the first row will correspond to Jan, the second to Feb and the third to<br>Mar. |  |  |  |  |  |  |

# 3.3 Table contents, in case of format separated mail

| Zone | Label                                       | Completion instructions                                                                                                    |  |  |  |  |  |  |
|------|---------------------------------------------|----------------------------------------------------------------------------------------------------|--|--|--|--|--|--|
| 10   | Origin office                               | The 6-character IMPC code from UPU code list 108.                                                                                                    |  |  |  |  |  |  |
| 11   | Dest. office                                | The 6-character IMPC code from UPU code list 108.                                                                                                    |  |  |  |  |  |  |
| 12   | Receptacle type                             | The CN 53 template makes it possible to report each receptacle type in<br>a separate CN 53 form. If this is done in CN 53, then CN 54 must reflect<br>it, and the receptacle type is populated here. If CN 53 is not generated<br>per receptacle type (receptacle type empty in the header section of CN<br>53), then this column is left blank.<br>If filled, code from UPU code list 121. |  |  |  |  |  |  |
| 13   | Sampled gross weight                        | Total gross weight from CN 53, with a precision of two or three decimals.                                                                                                    |  |  |  |  |  |  |
| 14   | Sampled tare weight                         | Total tare weight from CN 53, with a precision of two or three decimals.<br>N.B. – this is optional in CN 53. If it is not filled in CN 53, it is also left<br>empty in CN 54.                                                                                                    |  |  |  |  |  |  |
| 15   | Total gross weight                          | The total weight displayed in section 'Receptacles received or dispatched during the period' of CN 53.<br>It is displayed with a precision of 1 decimal                                                                                                    |  |  |  |  |  |  |
|      | Information per format,<br>for format P / S | In case the format reported, displayed in zone 9 is P or S, then this group of columns is completed.                                                                                                    |  |  |  |  |  |  |
| 16   | Sampled No. of items                        | The total number of items counted as part of the sampling process, displayed in the total line of the CN 53.                                                                                                    |  |  |  |  |  |  |
| 17   | Sampled net weight                          | The total weight measured as part of the sampling process in the period,<br>in kilogrammes with a precision of two or three decimals.<br>This is calculated from the CN 53 total gross weight minus the total tare<br>weight.                                                                                                    |  |  |  |  |  |  |
| 18   | Calc. sampled gross weight                  | Left empty                                                                                                    |  |  |  |  |  |  |
| 19   | Estimated gross weight                      | Left empty                                                                                                    |  |  |  |  |  |  |

| Zone | Label                                                  | Completion instructions                                                                                                    |
|------|--------------------------------------------------------|----------------------------------------------------------------------------------------------------|
| 20   | Estimated No. of items                                 | Calculation:<br>dispatched gross weight (zone 15) * sampled No. of items (zone 16) /<br>sampled gross weight (zone 13)<br>In summary:<br><zone 20=""> = <zone 15=""> * <zone 16=""> / <zone 13=""><br/>The result is rounded (no decimals)</zone></zone></zone></zone>                                                                                                    |
| 21   | Information per format,<br>for format G                | In case of mis-segregation, items sampled and reported in the corresponding group of columns of CN 53 are reported here.                                                                                                    |
| 22   | Information per format, for format E                   | Same as above.                                                                                                    |
| 23   | Total line                                             | The following totals are calculated:<br>- Total gross weight<br>- Estimated No. of items, for formats P/S, G and E                                                                                                    |
| 24   | IPK                                                    | Mis-segregation does not affect the IPK calculation: for simplicity, since<br>mail was announced with a certain format, it is considered for the IPK<br>calculation of that format, even if it should have been announced with a<br>different format.<br>The IPK is calculated by adding the 3 total estimated No. of items<br>(previous line), combining P/S, G and E, divided by the total weight<br>(previous line)<br>Displayed with 4 decimals |
| 25   | Format P/S:<br>Weight proportion                       | Left empty                                                                                                    |
| 26   | Format P/S:<br>IPK                                     | Left empty                                                                                                    |
| 27   | Weight proportion and IPK for other formats            | Left empty                                                                                                    |
| 28   | Designated operator<br>preparing the form<br>Signature | Signature of the person (postal operator representative or agent) pre-<br>paring the form. If the form is generated by an IT system, the signature<br>may be replaced by a printed name or any identifier that allows the person<br>who generated the form to be traced.                                                                                                    |

# 3.4 Table contents, in case of mixed mail

| Zone | Label                | Completion instructions                                                                                                    |
|------|----------------------|----------------------------------------------------------------------------------------------------|
| 10   | Origin office        | The 6-character IMPC code from UPU code list 108.                                                                                                    |
| 11   | Dest. office         | The 6-character IMPC code from UPU code list 108.                                                                                                    |
| 12   | Receptacle type      | The CN 53 template makes it possible to report each receptacle type in<br>a separate CN 53 form. If this is done in CN 53, then CN 54 must reflect<br>it, and the receptacle type is populated here. If CN 53 is not generated<br>per receptacle type (receptacle type empty in the header section of CN<br>53), then this column is left blank.<br>If filled, code from UPU code list 121. |
| 13   | Sampled gross weight | Total gross weight from CN 53, with a precision of two or three decimals.                                                                                                    |

| Zone | Label                                       | Completion instructions                                                                                                    |
|------|---------------------------------------------|----------------------------------------------------------------------------------------------------|
| 14   | Sampled tare weight                         | Total tare weight from CN 53, with a precision of two or three decimals.<br>N.B. – this is optional in CN 53. If it is not filled in CN 53, it is also left<br>empty in CN 54.                                                                                                    |
| 15   | Total gross weight                          | The total weight displayed in section 'Receptacles received or dispatched during the period' of CN 53.                                                                                                    |
|      | Information per format,<br>for format P / S | It is displayed with a precision of 1 decimal<br>This group of columns displays totals from CN 53 for format P.                                                                                                    |
| 16   | Sampled No. of items                        | The total number of items sampled with format P in CN 53.                                                                                                    |
| 17   | Sampled net weight                          | The total net weight measured for sampled mail of format P in CN 53, in kilogrammes with a precision of two or three decimals.                                                                                                    |
| 18   | Calc. sampled gross<br>weight               | Conversion of the sampled net weight to a gross weight, using the sampled tare weight and the proportion of mail per format.<br>The formula is the following:<br><zone 18=""> = <zone 17=""> + <zone 14=""> * <zone 17=""> / (<zone 13=""> - <zone 14="">)<br/>It is displayed with 2 or 3 decimals.</zone></zone></zone></zone></zone></zone> |
| 19   | Estimated gross weight                      | Applies the proportion of weight for format P sampling to the actual weight<br>The formula is the following:<br><zone 19=""> = <zone 15=""> * <zone 18=""> / <zone 13=""></zone></zone></zone></zone>                                                                                                    |
| 20   | Estimated No. of items                      | Calculation:<br><zone 20=""> = <zone 15=""> * <zone 16=""> / <zone 13=""><br/>The result is rounded (no decimals)</zone></zone></zone></zone>                                                                                                    |
| 21   | Information per format, for format G        | Same as zones 16 to 20 above, for format G                                                                                                    |
| 22   | Information per format,<br>for format E     | Same as zones 16 to 20 above, for format E                                                                                                    |
| 23   | Total line                                  | The following totals are calculated: <ul> <li>Total gross weight</li> <li>Estimated gross weight for each format</li> <li>Estimated No. of items, for each format</li> </ul>                                                                                                    |
| 24   | IPK                                         | Left empty                                                                                                    |
| 25   | Format P/S:<br>Weight proportion            | <ul> <li><total (total="" 19)="" above="" estimated="" for="" format="" gross="" in="" line="" p="" total="" weight="" zone=""> / <total (total="" 15)="" above="" for="" gross="" in="" line="" total="" weight="" zone=""></total></total></li> <li>Displayed as a percentage (with '%' displayed to the right), with 2 decimals</li> </ul>  |
| 26   | Format P/S:<br>IPK                          | <ul> <li><total (total="" 20)="" <="" above="" estimated="" for="" in="" items="" li="" line="" no.="" of="" total="" zone=""> <li><total (total="" 19)<="" above="" estimated="" for="" gross="" in="" li="" line="" total="" weight="" zone=""> <li>Displayed with 4 decimals</li> </total></li></total></li></ul>                           |
| 27   | Weight proportion and IPK for other formats | Same as zones 25 and 26, for formats G and E                                                                                                    |

| Zone | Label                                                  | Completion instructions                                                                                                    |
|------|--------------------------------------------------------|----------------------------------------------------------------------------------------------------|
| 28   | Designated operator<br>preparing the form<br>Signature | Signature of the person (postal operator representative or agent) pre-<br>paring the form. If the form is generated by an IT system, the signature<br>may be replaced by a printed name or any identifier that allows the person<br>who generated the form to be traced. |

## 4 Sample completed form

Several forms completed with fictitious data are provided below to illustrate the two scenarios mentioned in the previous section:

- Two forms corresponding to the case when mail is received/sent with format separation; the first form is for category A, format P; details include some items reported for formats G and E: these would correspond to items wrongly sent as format P;
- Two forms corresponding to the case when mail is received/sent mixed (=without format separation), but sampling was performed with format separation.

**N.B.** – In these samples, the completion information appears in blue in order to better differentiate static and dynamic information. In reality, all information is normally printed in black ink.

#### Example 1: format separated mail:

#### RECAPITULATIVE STATEMENT OF SAMPLING

Form prepared by: AAA - TEST RECEIVING POST

Revision mechanism

| arres brabs | aca by:    |           | LOT             | REOLI          | VINGP           | 001                        |                       |                                   |                              | L                            | Revisio                    | on mecha              | inism                             |                              |                              |                            |                       |                                   |                              |                             |
|-------------|------------|-----------|-----------------|----------------|-----------------|----------------------------|-----------------------|-----------------------------------|------------------------------|------------------------------|----------------------------|-----------------------|-----------------------------------|------------------------------|------------------------------|----------------------------|-----------------------|-----------------------------------|------------------------------|-----------------------------|
| Date:       | 2020-0     | 05-21     |                 |                |                 |                            |                       |                                   |                              |                              |                            |                       |                                   |                              |                              | X Mail re<br>Mail d        | eceived<br>ispatched  |                                   | and quarte                   |                             |
| Origin ope  |            | 0.520.990 |                 |                |                 |                            |                       | tination ope                      |                              | States                       | sectore of                 | 22                    |                                   |                              |                              | Mail categ                 | ory                   | Form                              |                              |                             |
| ABA - '     | TEST S     | SENDI     | NG PO           | ST             |                 |                            | AA                    | <b>AA - TE</b>                    | ST RE                        | CEIVIN                       | IG POS                     | ST                    |                                   |                              |                              |                            | Α                     |                                   | P                            |                             |
| Origin      | Dest.      | Recepta-  | Sampled         | Sampled        | Total           |                            |                       | Format P/S                        |                              |                              |                            |                       | Format G                          |                              |                              |                            | 1                     | Format E                          |                              |                             |
| office      | office     | cle type  | gross<br>weight | tare<br>weight | gross<br>weight | Sampled<br>No. of<br>items | Sampled<br>net weight | Cal. sam-<br>pled gross<br>weight | Estimated<br>gross<br>weight | Estimated<br>No. of<br>items | Sampled<br>No. of<br>items | Sampled<br>net weight | Cal. sam-<br>pled gross<br>weight | Estimated<br>gross<br>weight | Estimated<br>No. of<br>items | Sampled<br>No. of<br>items | Sampled<br>net weight | Cal. sam-<br>pled gross<br>weight | Estimated<br>gross<br>weight | Estimate<br>No. of<br>items |
| ABBBBB      | AAAAAA     |           | 612.25          | 12.29          | 10 235.7        | 25 014                     | 590.24                |                                   |                              | 418 188                      | 50                         | 8.10                  |                                   |                              | 836                          | 2                          | 1.62                  |                                   |                              |                             |
|             | AAAAAB     |           | 325.29          |                | 4 925.0         | 12 348                     | 310.54                |                                   |                              | 186 953                      | 44                         |                       |                                   |                              | 666                          |                            |                       |                                   |                              |                             |
| ABBBBC      | AAAAAA     |           | 486.05          | 1000           | 6 027.9         | 19 541                     | 455.12                |                                   |                              | 242 344                      | 161                        | 20.02                 |                                   |                              | 1 997                        | 1                          | 1.19                  |                                   |                              | 1                           |
| ABBBBC      | AAAAAB     |           | 123.51          | 2.47           | 1 472.5         | 5 012                      | 111.65                |                                   |                              | 59 754                       | 55                         | 9.39                  |                                   |                              | 656                          |                            |                       |                                   |                              |                             |
|             |            |           |                 |                |                 |                            |                       |                                   |                              |                              |                            |                       |                                   |                              |                              |                            |                       |                                   |                              |                             |
|             |            |           |                 |                |                 |                            |                       |                                   |                              |                              |                            |                       |                                   |                              |                              |                            |                       |                                   |                              |                             |
|             |            |           |                 |                |                 |                            |                       |                                   |                              |                              |                            |                       |                                   |                              |                              |                            |                       |                                   |                              |                             |
| Total       |            |           |                 |                | 22 661.1        |                            |                       |                                   |                              | 907 239                      |                            | 1                     |                                   | 1                            | 4 155                        |                            |                       |                                   | 1                            |                             |
| Weight di   | stribution | and IPK   |                 | IPK            | 40.2204         | Weight pro                 | oportion              |                                   | IPK                          |                              | Weight pro                 | oportion              |                                   | IPK                          |                              | Weight pr                  | oportion              |                                   | IPK                          |                             |

ဖ

Designated operator preparing the form Signature

Seen and accepted by the designated operator receiving the form Date, place and signature

Size 297 x 210 mm (a)

CN 54

# RECAPITULATIVE STATEMENT OF SAMPLING

Form prepared by: AAA - TEST RECEIVING POST

| Re | vision | mec | hani | ism |
|----|--------|-----|------|-----|
|----|--------|-----|------|-----|

| 202 | 0-05 | -21     |
|-----|------|---------|
|     | 202  | 2020-05 |

| Date: 2020-05-21        |                           | X Mail received | Year and quarter |
|-------------------------|---------------------------|-----------------|------------------|
|                         |                           | Mail dispatched | 2020 Q-1         |
| Origin operator         | Destination operator      | Mail category   | Format           |
| ABA - TEST SENDING POST | AAA - TEST RECEIVING POST | C               | P                |
| ABA - TEST SENDING POST | AAA - TEST RECEIVING POST | C               |                  |

| Origin<br>office            | Dest.<br>office | Recepta- | Sampled         | Sampled        | Total           | Format P/S                 |                       |                                   |                              |                              | Format G                   |                       |                                   |                              |                              | Format E                   |                       |                                   |                              |                             |
|-----------------------------|-----------------|----------|-----------------|----------------|-----------------|----------------------------|-----------------------|-----------------------------------|------------------------------|------------------------------|----------------------------|-----------------------|-----------------------------------|------------------------------|------------------------------|----------------------------|-----------------------|-----------------------------------|------------------------------|-----------------------------|
|                             |                 | cle type | gross<br>weight | tare<br>weight | gross<br>weight | Sampled<br>No. of<br>items | Sampled<br>net weight | Cal. sam-<br>pled gross<br>weight | Estimated<br>gross<br>weight | Estimated<br>No. of<br>items | Sampled<br>No. of<br>items | Sampled<br>net weight | Cal. sam-<br>pled gross<br>weight | Estimated<br>gross<br>weight | Estimated<br>No. of<br>items | Sampled<br>No. of<br>items | Sampled<br>net weight | Cal. sam-<br>pled gross<br>weight | Estimated<br>gross<br>weight | Estimate<br>No. of<br>items |
| ABBBBB                      | AAAAAD          |          | 912.85          | 18.31          | 17 642.8        | 45,786                     | 912.85                |                                   |                              | 884 913                      |                            |                       |                                   |                              |                              |                            |                       |                                   | ·2                           |                             |
| ABBBBC                      | AAAAAB          |          | 648.50          | 12.11          | 14 254.5        | 33,581                     | 648.50                |                                   |                              | 738 135                      |                            |                       |                                   |                              |                              | 5)<br>83                   |                       |                                   | 20<br>22                     |                             |
| ABBBBD                      | AAAAAA          |          | 1 237.12        | 23.54          | 22 914.2        | 58,365                     | 1 237.12              |                                   |                              | 1 081 049                    |                            |                       | 17                                |                              |                              | -                          |                       |                                   |                              |                             |
|                             |                 |          |                 | 2.<br>         | 21<br>5         |                            |                       |                                   |                              |                              |                            |                       |                                   |                              |                              |                            |                       |                                   |                              |                             |
|                             |                 |          |                 |                |                 |                            |                       |                                   |                              |                              |                            |                       |                                   |                              |                              |                            |                       |                                   |                              |                             |
|                             |                 |          |                 |                |                 |                            |                       |                                   |                              |                              |                            |                       |                                   |                              |                              | 2                          |                       |                                   |                              |                             |
|                             |                 |          |                 |                |                 |                            |                       |                                   |                              |                              |                            |                       |                                   |                              |                              |                            |                       |                                   |                              |                             |
|                             |                 |          |                 |                |                 |                            | 1                     |                                   |                              |                              |                            |                       |                                   |                              |                              |                            |                       |                                   |                              |                             |
|                             | -               |          |                 |                |                 |                            |                       |                                   |                              |                              |                            |                       |                                   | -                            |                              | 0                          |                       |                                   |                              | -                           |
|                             |                 |          |                 |                |                 |                            |                       |                                   |                              |                              |                            |                       |                                   |                              |                              | 2                          |                       |                                   |                              |                             |
|                             |                 |          |                 |                |                 |                            |                       |                                   |                              |                              |                            |                       |                                   |                              |                              |                            |                       |                                   |                              |                             |
|                             |                 |          |                 |                |                 |                            |                       |                                   |                              |                              |                            |                       |                                   |                              |                              |                            |                       |                                   | 3                            |                             |
|                             | -               |          |                 |                |                 |                            |                       |                                   |                              |                              | -                          |                       | -<br>                             |                              |                              |                            |                       |                                   |                              | ·                           |
|                             |                 |          |                 | c              |                 |                            |                       |                                   |                              |                              |                            |                       |                                   |                              |                              |                            |                       |                                   |                              |                             |
| Total                       |                 |          | I               | s              | 54 811.5        |                            | ļ                     |                                   |                              | 2 704 097                    |                            |                       |                                   |                              |                              |                            |                       |                                   |                              |                             |
| Weight distribution and IPK |                 |          | IPK             | 49.3345        | Weight pro      | oportion                   |                       | IPK                               |                              | Weight pr                    | oportion                   |                       | IPK                               |                              | Weight proportion            |                            |                       | IPK                               |                              |                             |

Designated operator preparing the form Signature

Seen and accepted by the designated operator receiving the form Date, place and signature

CN 54

Size 297 x 210 mm (a)

#### RECAPITULATIVE STATEMENT OF SAMPLING

X Mail received

Form prepared by: YYA - TEST POST YYA

Revision mechanism

| Date: | 2020-05-21 |
|-------|------------|
|       |            |

|                                        |                             |          |                 |                                          |                 |                            |                       |                                   |                              |                              |                            |                       |                                   |                              | 6                            | Mail di                    | spatched                |                                   | 2020 G                       |                             |
|----------------------------------------|-----------------------------|----------|-----------------|------------------------------------------|-----------------|----------------------------|-----------------------|-----------------------------------|------------------------------|------------------------------|----------------------------|-----------------------|-----------------------------------|------------------------------|------------------------------|----------------------------|-------------------------|-----------------------------------|------------------------------|-----------------------------|
| Origin operator<br>ZZA - Test Post ZZA |                             |          |                 | Destination operator YYA - TEST POST YYA |                 |                            |                       |                                   |                              |                              |                            |                       |                                   | Mail catego                  | A<br>A                       | Form                       |                         |                                   |                              |                             |
| Origin                                 | Dest.                       | Recepta- | Sampled         | Sampled                                  | Total           | N                          |                       | Format P/S                        | 1                            |                              | -                          |                       | Format G                          |                              |                              |                            |                         | Format E                          | t E                          |                             |
| office                                 | office                      | cle type | gross<br>weight | tare<br>weight                           | gross<br>weight | Sampled<br>No. of<br>items | Sampled<br>net weight | Cal. sam-<br>pled gross<br>weight | Estimated<br>gross<br>weight | Estimated<br>No. of<br>items | Sampled<br>No. of<br>items | Sampled<br>net weight | Cal. sam-<br>pled gross<br>weight | Estimated<br>gross<br>weight | Estimated<br>No. of<br>items | Sampled<br>No. of<br>items | Sampled<br>net weight   | Cal. sam-<br>pled gross<br>weight | Estimated<br>gross<br>weight | Estimate<br>No. of<br>items |
| ZZBBBB                                 | YYAAAA                      |          | 150.12          | 3.30                                     | 2 215.3         | 5 697                      | 115.07                | 117.66                            | 1 736.29                     | 84 070                       | 264                        | 27.02                 | 27.63                             | 407.69                       | 3 896                        | 32                         | 4.73                    | 4.84                              | 71.37                        | 4                           |
| ZZBBBB                                 | YYAAAB                      |          | 162.43          | 3.90                                     | 3 2 1 0.9       | 9 746                      | 117.60                | 120.49                            | 2 381.83                     | 192 658                      | 279                        | 30.70                 | 31.46                             | 621.80                       | 5 515                        | 29                         | 10.23                   | 10.48                             | 207.20                       | 57                          |
| ZZBBBC                                 | YYAAAA                      |          | 183.04          | 4.50                                     | 2 987.6         | 5 972                      | 126.50                | 129.69                            | 2 116.79                     | 97 476                       | 290                        | 33.40                 | 34.24                             | 558.90                       | 4 733                        | 32                         | 18.64                   | 19.11                             | 311.91                       | 52                          |
| ZZBBBC                                 | YYAAAB                      |          | 251.06          | 6.00                                     | 4 010.8         | 7 152                      | 191.20                | 195.88                            | 3 129.29                     | 114 257                      | 371                        | 38.80                 | 39.75                             | 635.02                       | 5 927                        | 30                         | 15.06                   | 15.43                             | 246.48                       | 47                          |
| ZZBBBD                                 | YYAAAA                      |          | 270.11          | 6.30                                     | 4 4 18.9        | 10 265                     | 201.00                | 205.80                            | 3 366.81                     | 167 932                      | 501                        | 45.60                 | 46.69                             | 763.81                       | 8 196                        | 36                         | 17.21                   | 17.62                             | 288.27                       | 58                          |
| ZZBBBD                                 | YYAAAB                      |          | 286.43          | 7.20                                     | 4 732.0         | 8 348                      | 210.40                | 215.83                            | 3 565.57                     | 137 914                      | 498                        | 39.80                 | 40.83                             | 674.47                       | 8 227                        | 31                         | 29.03                   | 29.78                             | 491.96                       | 51                          |
|                                        |                             |          |                 |                                          |                 |                            |                       |                                   |                              |                              |                            |                       |                                   |                              |                              |                            |                         |                                   |                              |                             |
|                                        | 5 8<br>6 9                  |          |                 |                                          |                 |                            |                       |                                   |                              |                              |                            |                       | 2                                 |                              |                              |                            |                         |                                   |                              | -                           |
| Total                                  |                             |          |                 |                                          | 21 575.5        | 16 296.58 794 307          |                       |                                   |                              |                              |                            |                       |                                   | 3 661.69                     | 36 494                       | 10 A                       |                         |                                   | 1 617.20                     | 3 14                        |
| Weight di                              | leight distribution and IPK |          |                 | IPK                                      |                 | Weight pro                 | oportion              | 75.53%                            | IPK .                        | 48.7407                      | Weight pro                 | oportion              | 16.97%                            | IPK                          | 9.9664                       | Weight pro                 | Weight proportion 7.50% |                                   | IPK                          | 1.9460                      |

Designated operator preparing the form Signature

Seen and accepted by the designated operator receiving the form Date, place and signature

CN 54

Year and quarter

 $\frac{1}{2}$ 

#### RECAPITULATIVE STATEMENT OF SAMPLING

Form prepared by: YYA - TEST POST YYA

#### Revision mechanism

| Date:                                            | 2020-0 | 05-21      |                 |                |                 |                                             |                                         |                                   |                              |                              |                            |                       |                                   |                              | -                            | X Mail re<br>Mail dis      | ceived<br>spatched    | Yəar                              | and quarter                  |                              |  |
|--------------------------------------------------|--------|------------|-----------------|----------------|-----------------|---------------------------------------------|-----------------------------------------|-----------------------------------|------------------------------|------------------------------|----------------------------|-----------------------|-----------------------------------|------------------------------|------------------------------|----------------------------|-----------------------|-----------------------------------|------------------------------|------------------------------|--|
| Origin operator<br>ZZA - Test Post ZZA           |        |            |                 |                |                 | Destination operator<br>YYA - TEST POST YYA |                                         |                                   |                              |                              |                            |                       |                                   |                              |                              | Mail catego                |                       | Form                              | Format                       |                              |  |
| Origin                                           | Dest.  | Recepta-   | Sampled         | Sampled        | Total           |                                             |                                         | Format P/S                        |                              |                              |                            |                       | Format G                          |                              |                              |                            |                       | 1                                 |                              |                              |  |
| office                                           | office | cle type   | gross<br>weight | tare<br>weight | gross<br>weight | Sampled<br>No. of<br>items                  | Sampled<br>net weight                   | Cal. sam-<br>pled gross<br>weight | Estimated<br>gross<br>weight | Estimated<br>No. of<br>items | Sampled<br>No. of<br>items | Sampled<br>net weight | Cal. sam-<br>pled gross<br>weight | Estimated<br>gross<br>weight | Estimated<br>No. of<br>items | Sampled<br>No. of<br>items | Sampled<br>net weight | Cal. sam-<br>pled gross<br>weight | Estimated<br>gross<br>weight | Estimated<br>No. of<br>items |  |
| ZZBBBB                                           | YYAAAA |            | 87.70           | 2.85           | 1 234.5         | 2 987                                       | 60.88                                   | 62.92                             | 885.69                       | 42 046                       | 69                         | 10.32                 | 10.67                             | 150.20                       | 971                          | 40                         | 13.65                 | 14.11                             | 198.62                       | 563                          |  |
| ZZBBBD                                           | YYAAAA |            | 111.54          | 3.21           | 2 857.9         | 1 925                                       | 40.58                                   | 41.78                             | 1 070.50                     | 49 323                       | 141                        | 22.17                 | 22.83                             | 584.95                       | 3 613                        | 122                        | 45.58                 | 46.93                             | 1 202.45                     |                              |  |
| ZZBBBD                                           | YYAAAB |            | 99.77           | 2.08           | 2 258.0         | 3 014                                       | 52.17                                   | 53.28                             | 1 205.84                     | 68 213                       | 52                         | 8.47                  | 8.65                              | 195.77                       | 1 177                        | 101                        | 37.05                 | 37.84                             | 856.40                       | 2 286                        |  |
|                                                  |        |            |                 |                |                 |                                             |                                         |                                   |                              |                              |                            |                       |                                   |                              |                              |                            |                       |                                   |                              |                              |  |
|                                                  |        |            |                 |                |                 |                                             |                                         |                                   |                              |                              |                            |                       |                                   |                              |                              |                            |                       |                                   |                              |                              |  |
|                                                  |        |            |                 |                |                 |                                             |                                         |                                   |                              |                              |                            |                       |                                   |                              |                              |                            |                       |                                   |                              |                              |  |
| Total 6 350.4<br>Weight distribution and IPK IPK |        | Weight pro | oportion        | 49.79%         | 3 162.03<br>IPK | 159 582<br>50.4682                          | 930.92 5 76<br>Weight proportion 14.66% |                                   |                              |                              |                            | Weight proportion     |                                   |                              | 2 257.47<br>IPK              | 5 975<br>2.6468            |                       |                                   |                              |                              |  |

Designated operator preparing the form Signature

Seen and accepted by the designated operator receiving the form Date, place and signature

Size 297 x 210 mm (a)

12

**CN 54**